# **SWITCH***point*

Videokonferenz und mehr...

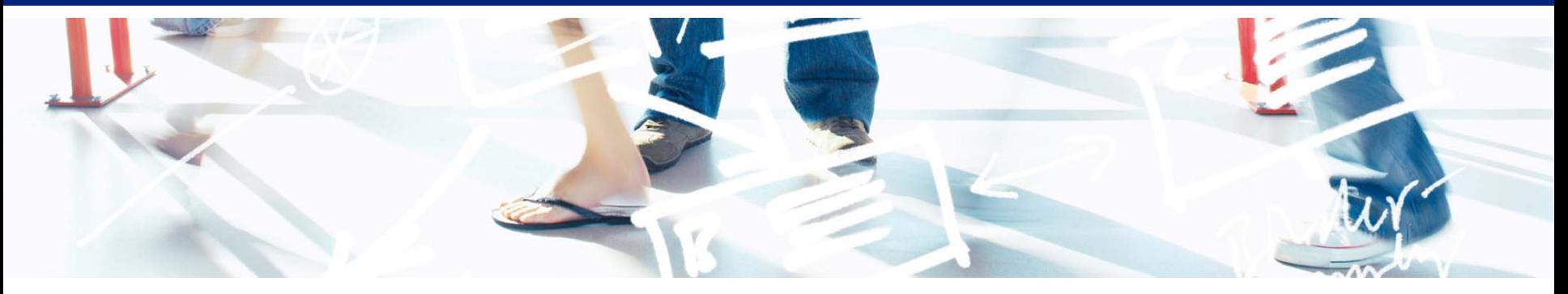

# SWITCH **Serving Swiss Universities**

Dr. Rolf Brugger rolf.brugger@switch.ch

Zürich, 18. März 2010

## **Übersicht**

- SWITCH? Wer ist das?
- SWITCH*point* Videoconferencing
	- nationale Infrastruktur
	- Demo: Reservationstool
	- aktuelle Projekte
- Web Conferencing
- Weiteres Diensteportfolio

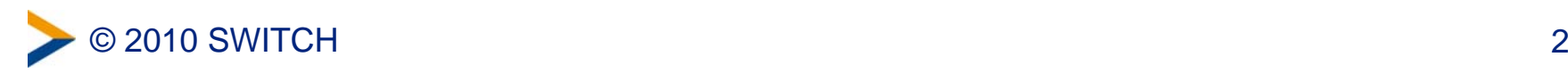

## **Mission**

• Stiftungsurkunde vom 22-10-1987

### II. ZWECK

Die Stiftung bezweckt, die nötigen Grundlagen für den wirksamen Gebrauch moderner Methoden der Teleinformatik im Dienste der Lehre und Forschung in der Schweiz zu schaffen, zu fördern, anzubieten, sich an solchen zu beteiligen, und sie zu erhalten. Die Stiftung verfolgt weder kommerzielle Zwecke noch ist sie auf die Realisierung eines Gewinnes ausgerichtet.

- Stifter:
	- Bund
	- 8 Universitätskantone

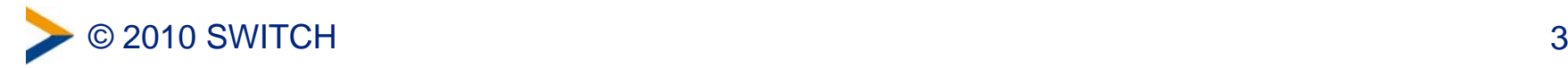

## **Angeschlossene Organisationen**

- ETH-Bereich
	- ETH, EPFL, Forschungsanstalten des Bundes
- Alle Kantonalen Universitäten
- Die sieben öffentlichenFachhochschulen
- (fast alle) pädagogischen Hochschulen
- Einige hochschulnahe Organisationen und Forschungseinrichtungen

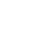

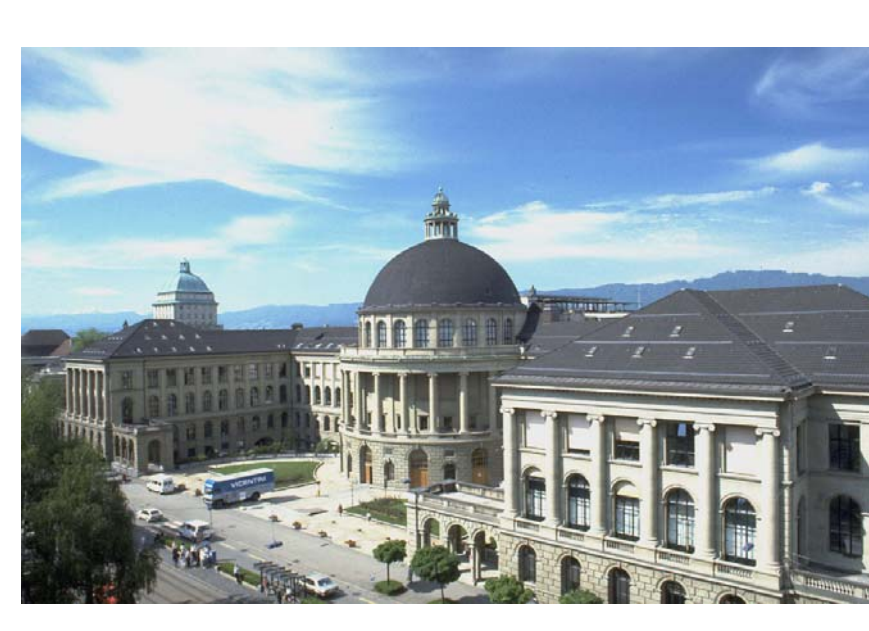

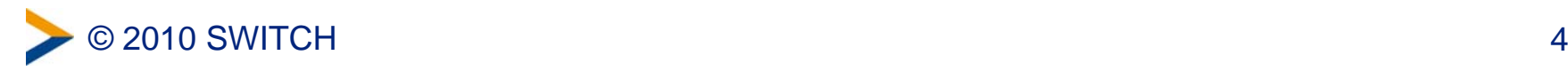

## **SWITCH: Dienste**

- SWITCH*lan*
- SWITCHconnect
	- basic
	- PWLAN
	- eduroam
- SWITCHcert
- SWITCH*pki* Zertifikate
- SWITCHaai
- SWITCHpoint
- SWITCHcast
- SWITCH*collection*
- eduhub

 Hochschulnetzwerk Wireless Internetzugang

Sicherheitsdienste Authentisierung Video-, Web-Conferencing Videoaufzeichnung **Contentrepository** e-Learning Community

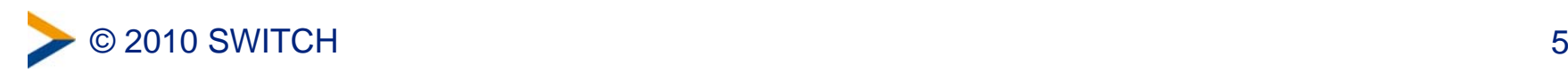

## **SWITCH***point* **Kollaboration & Kommunikation**

### **Variante 1:Hauptfokus Kollaboration**

**(Normale Audio-/Videoqualität)**

### **Variante 2:Hauptfokus Kommunikation**

**(Hohe Audio-/Videoqualität)**

#### **Adobe Connect**

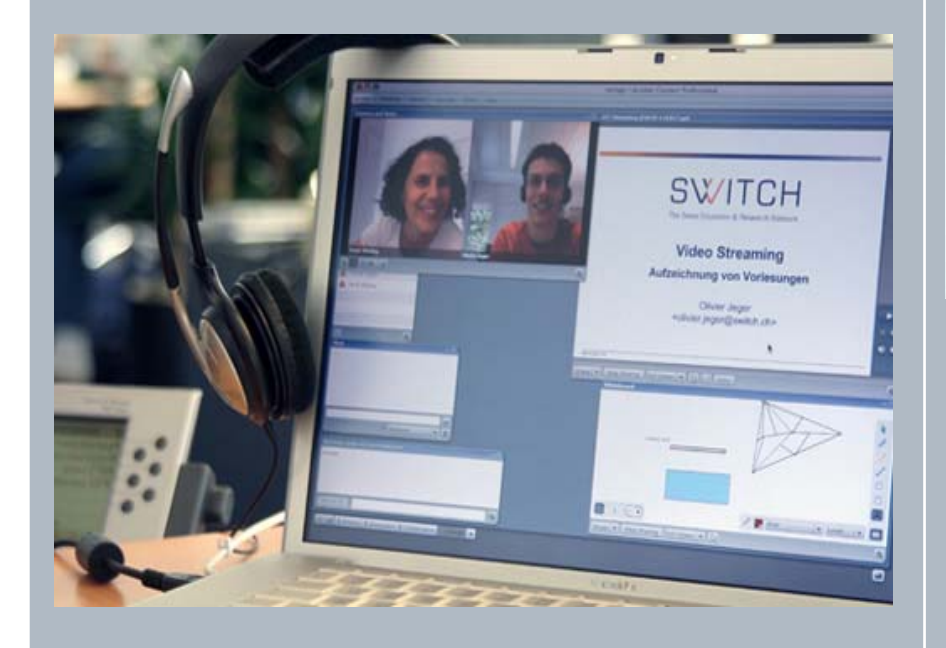

#### **Videokonferenz (und Adobe Connect)**

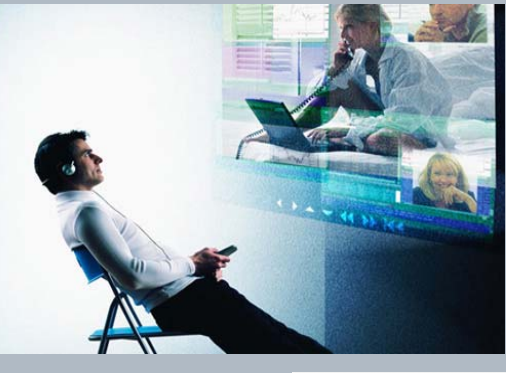

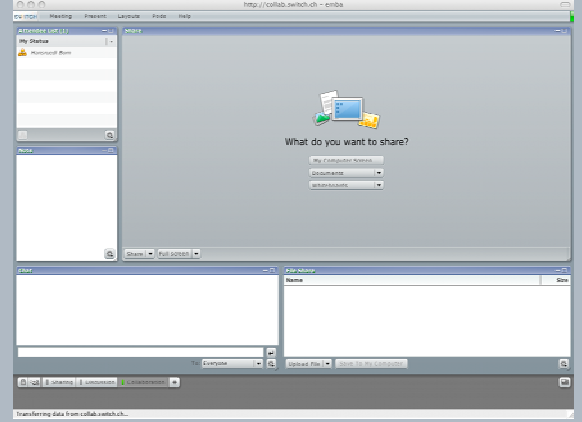

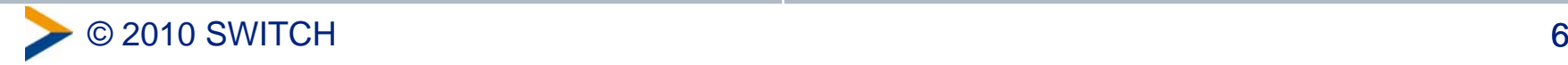

### **Infrastruktur der Schweizer Hochschulen**

QuickTime™ and a decompressor are needed to see this picture.

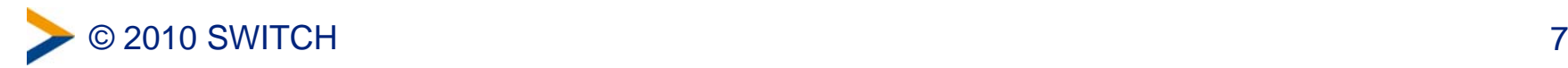

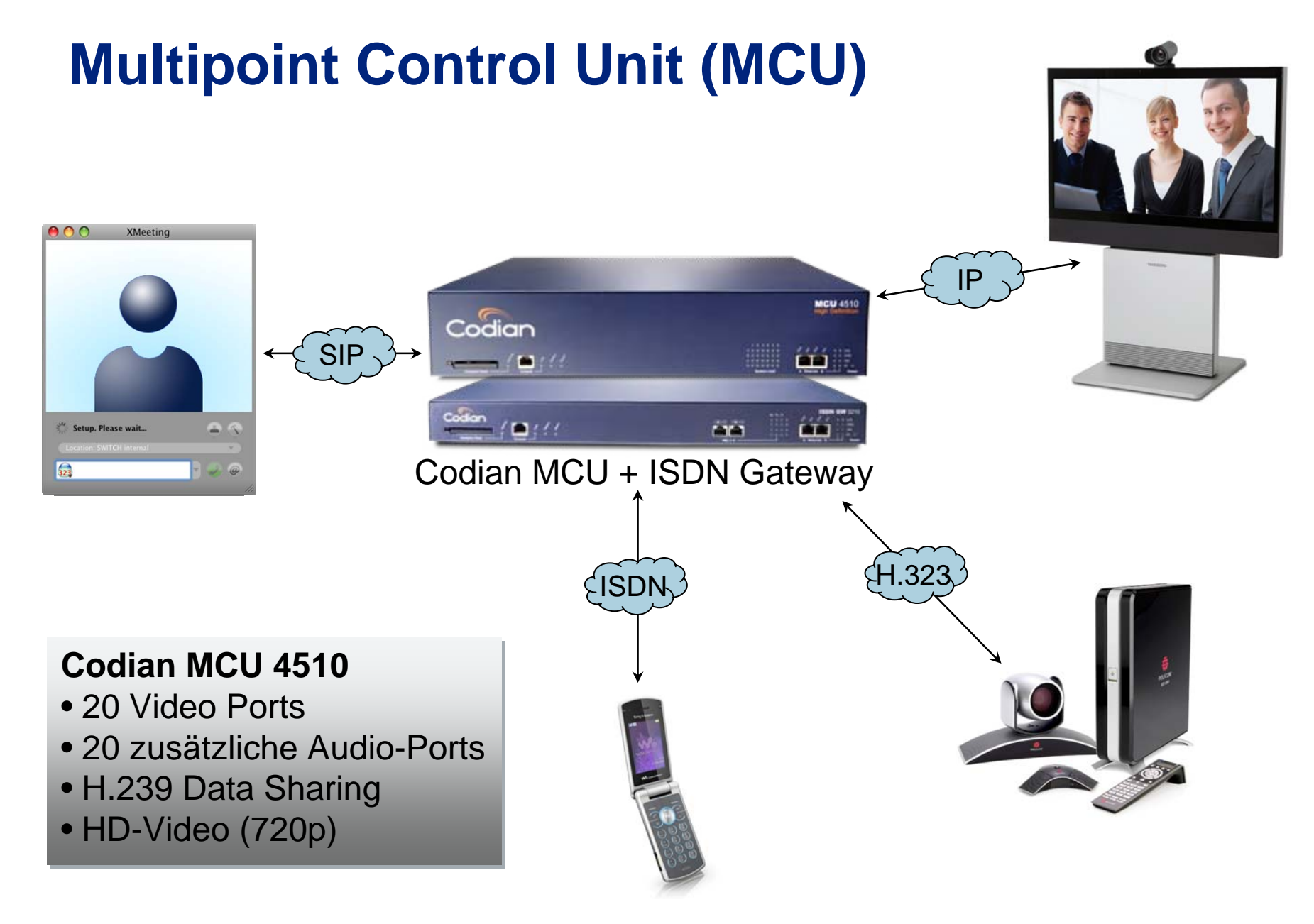

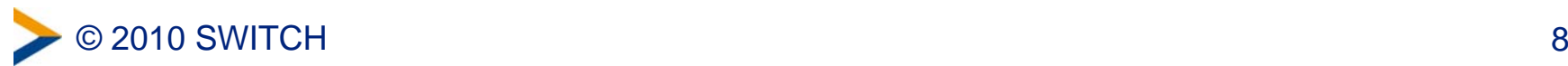

## **MCU Reservation**

Home | News | Contact

 $de | fr | it | en$ 

### $SWITCH$  > point

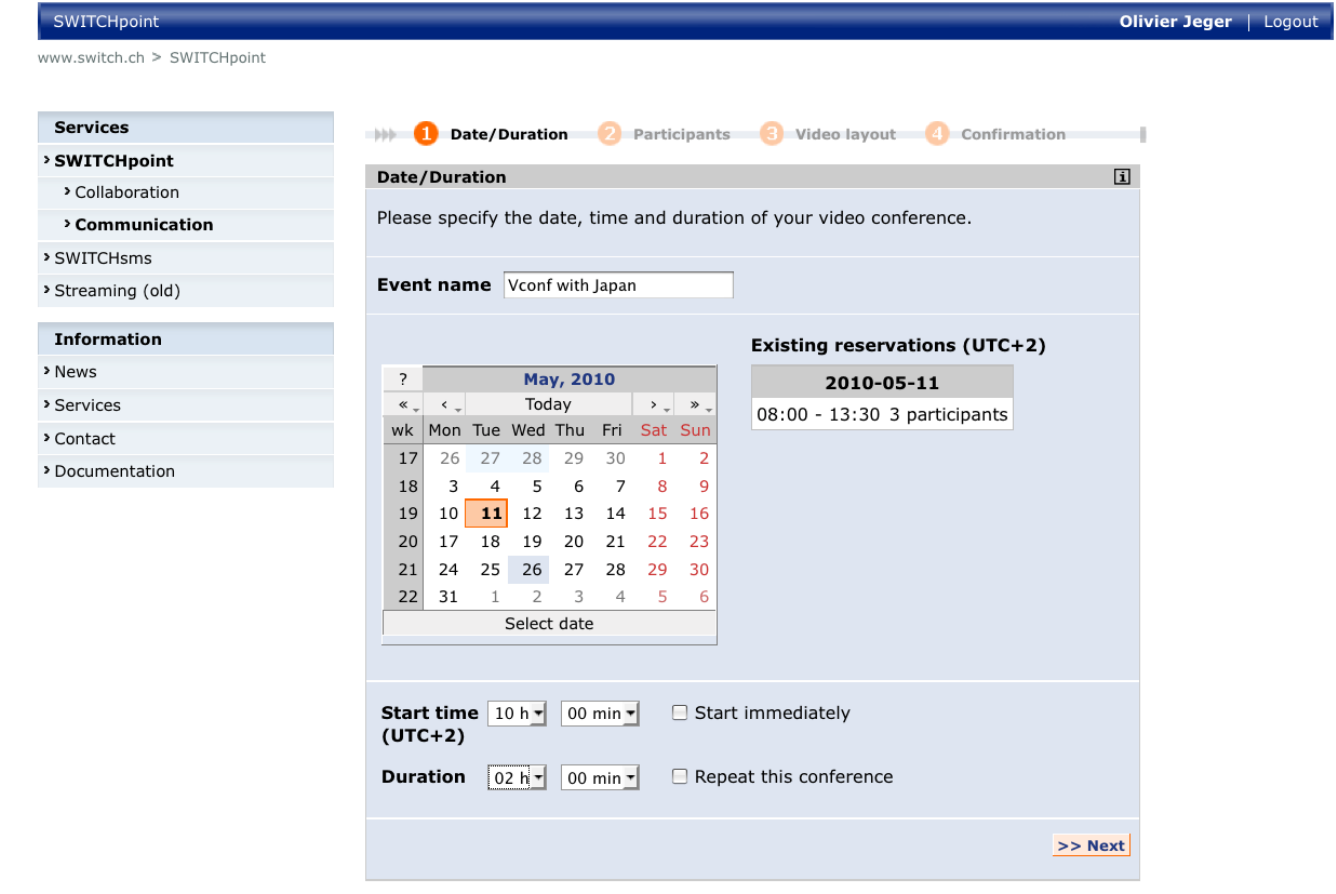

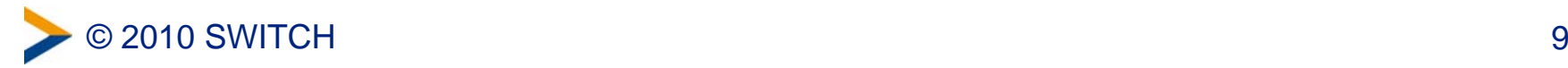

## **MCU Reservation (2)**

Home | News | Contact

 $de | fr | it | en$ 

### $SWHTCH$  > point

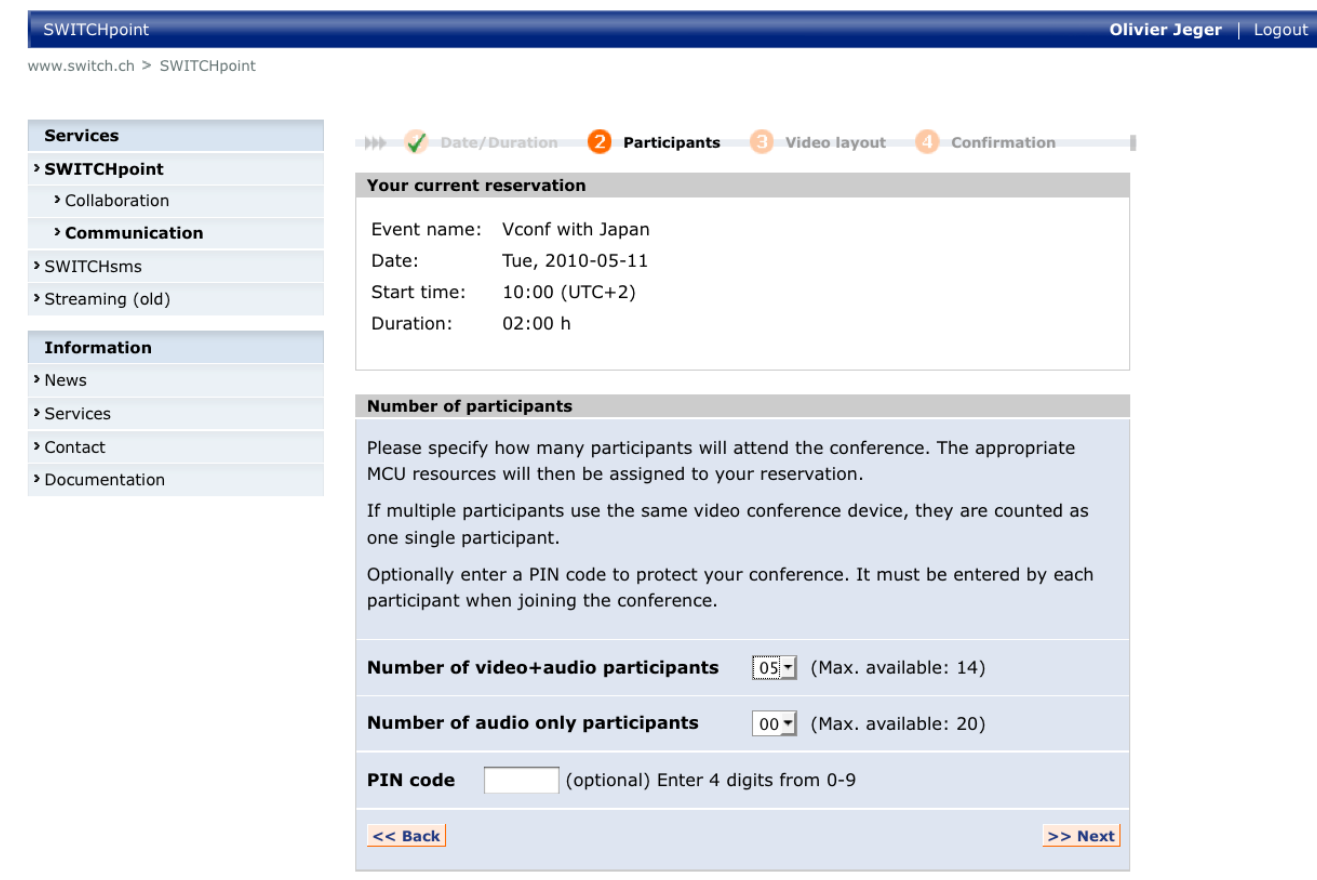

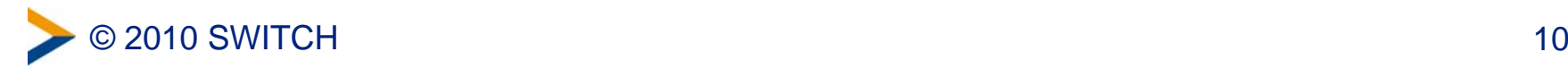

## **MCU Reservation (3)**

 $SWITCH$  > point

© 2010 SWITCH

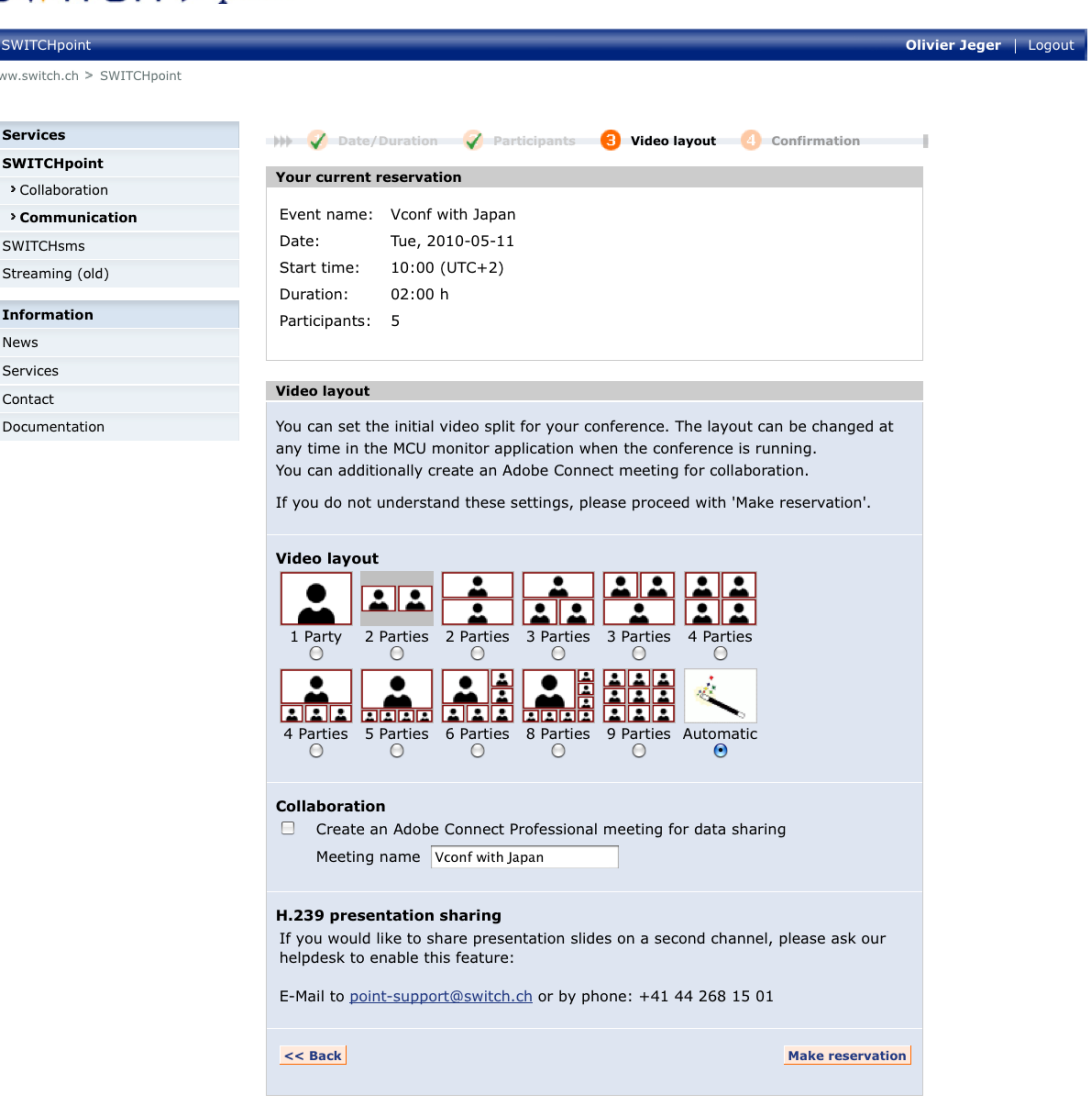

 $de | fr | it | en$ 

#### H and the contract of the contract of the contract of the contract of the contract of the contract of the contract of the contract of the contract of the contract of the contract of the contract of the contract of the cont

## **MCU Reservation (4)**

Home | News | Contact

 $de | fr | it | en$ 

### $SWITCH$  > point

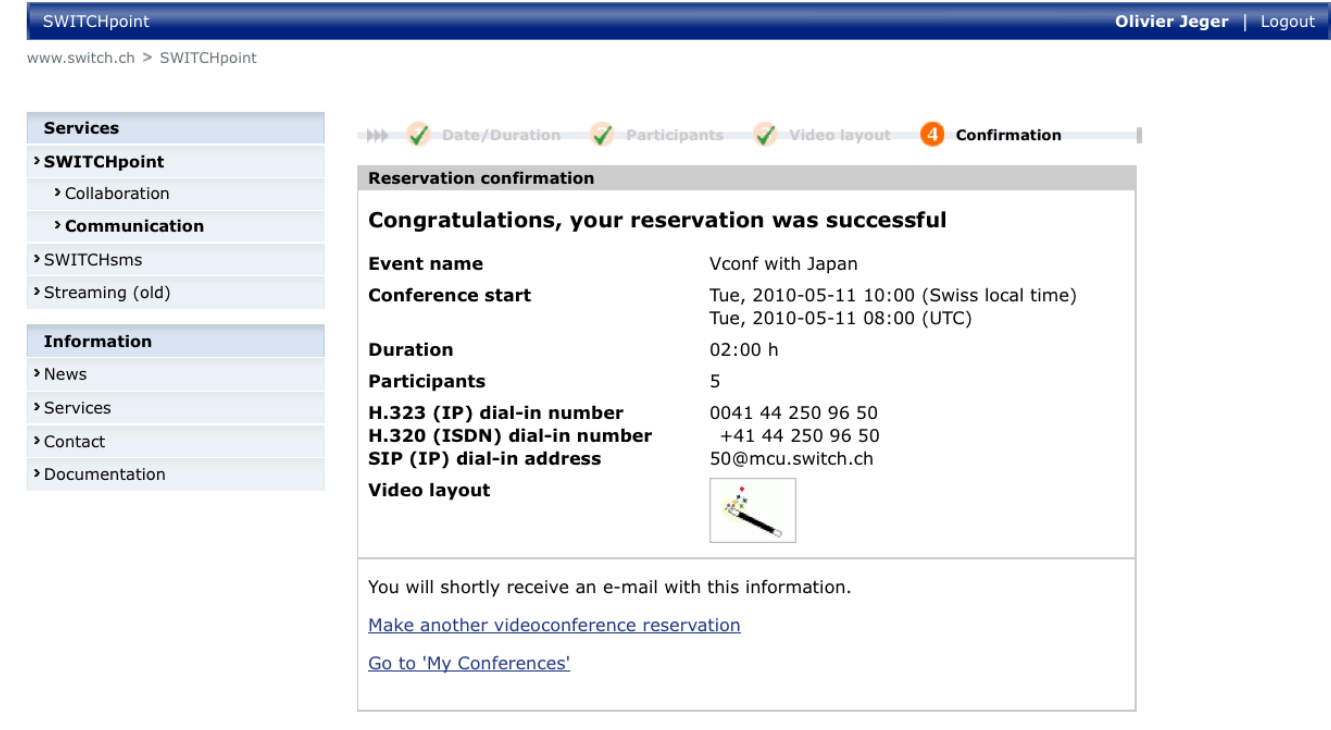

© SWITCH 2010 | Legal notice

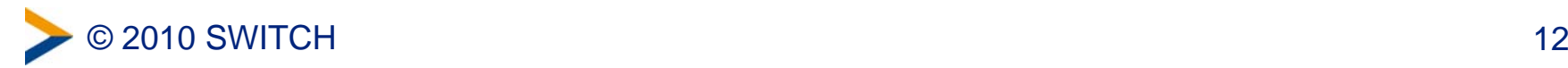

## **Confirmation e-Mail**

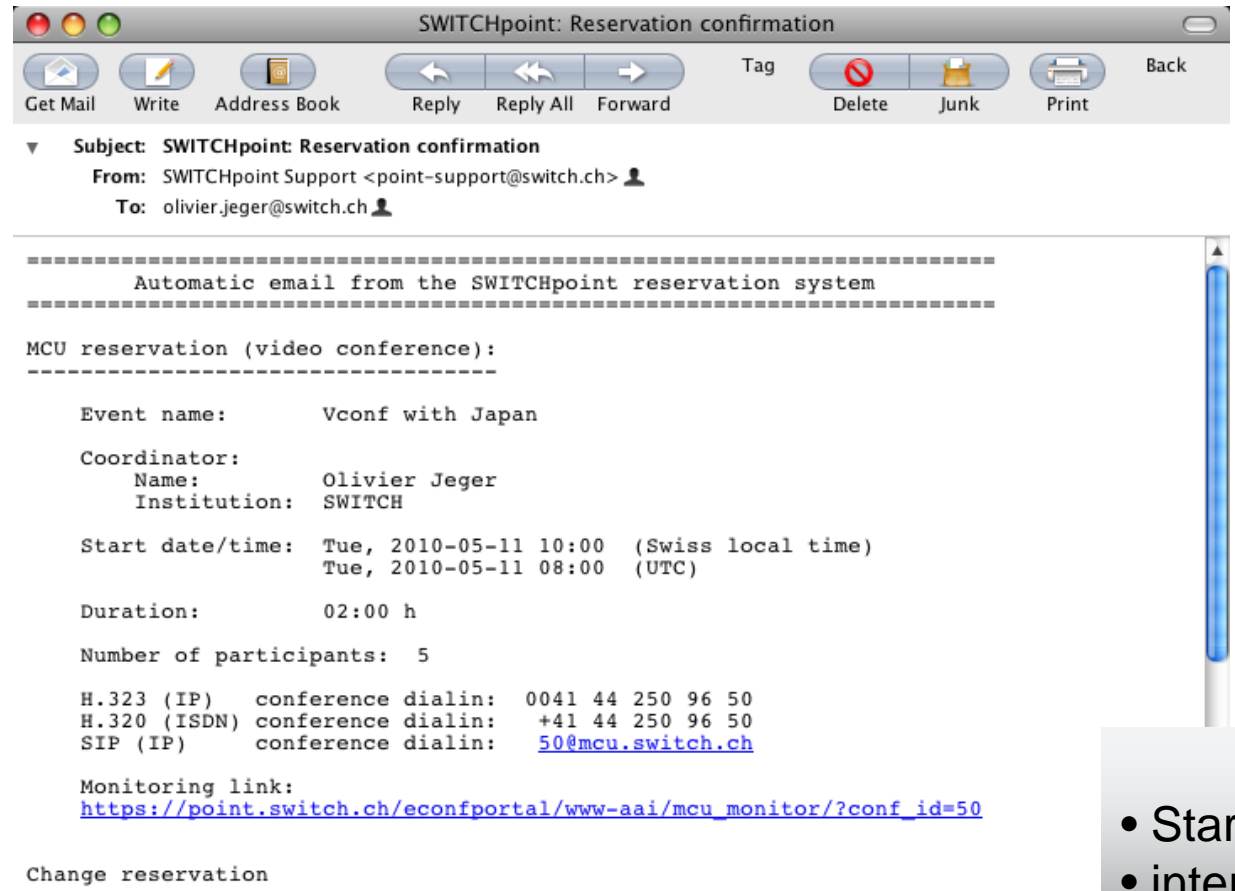

---------------

You can edit this reservation on the following web page:<br>https://point.switch.ch/econfportal/www-aai/mcu\_reservation\_manager/

- Startzeit Lokal und in UTC
- •internat. Einwahlnummern
- Monitoring Angaben Monitoring Angaben

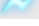

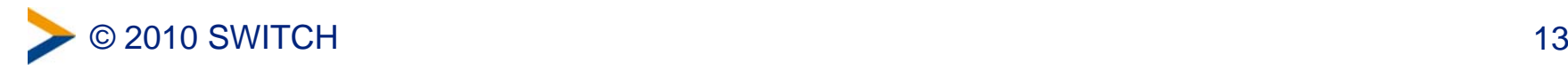

## **MCU Monitoring**

Home | News | Contact

 $de | fr | it | en$ 

### $SWHTCH$  > point

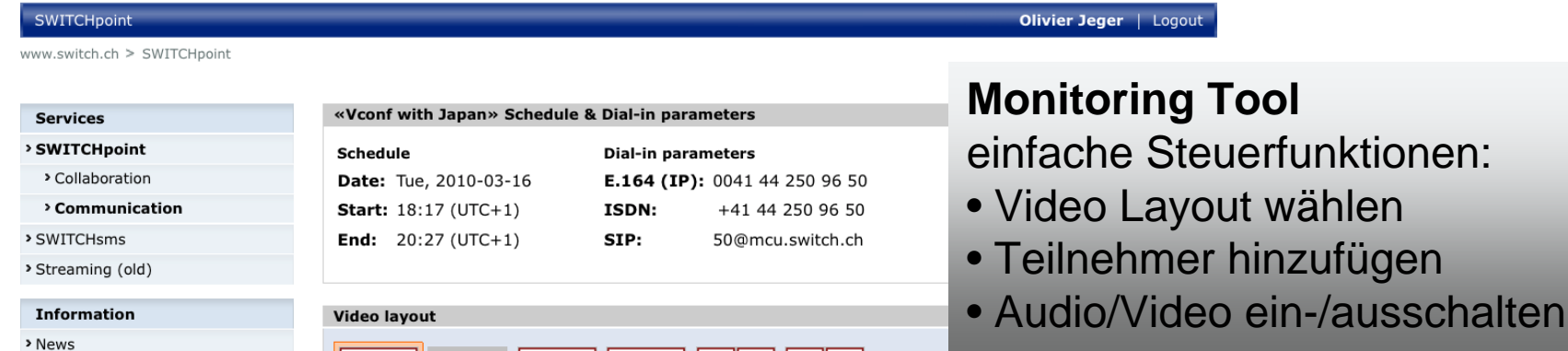

÷

 $\frac{\left|\mathbf{A}\right| \mathbf{A}}{\mathbf{A} \cdot \mathbf{A}}$ 

> Services

> Contact

> Documentation

© 2010 SWITCH

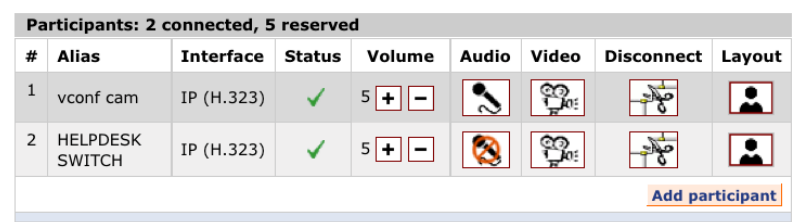

**CERET** 

 $\frac{1}{2}$ 

 $22$ 

**A A A** 

## **Aktuelle Nutzung und Projekte**

- ca. 1-2 Videokonferenzen täglich
- Support und Beratung
	- Anschaffung von Hardware
	- Support für MCU, Reservationen etc.
	- Schulungen für Online Moderation
- Projekt: Vernetzung Schweizer Rektorenkonferenz

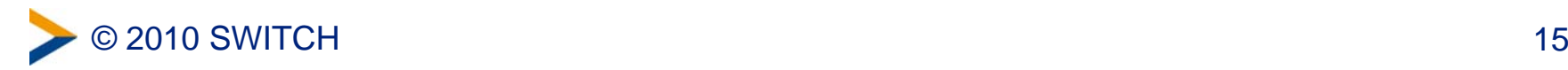

## **SWITCH***point* **- Web Collaboration**

- Adobe Connect: Web-basiertes Kollaborationswerkzeug
	- Audio- und Videokonferenz
	- Chat, Weblinks, Notizen, ...
	- Application-, Dokument-sharing, ...
- Systemanforderungen:
	- Web-Browser mit Flash-Plugin (98%)
	- Headset
- Ausgewogene Mischung
	- universelle, leistungsfähig
	- einfache Nutzung

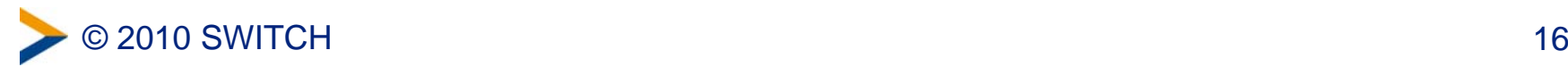

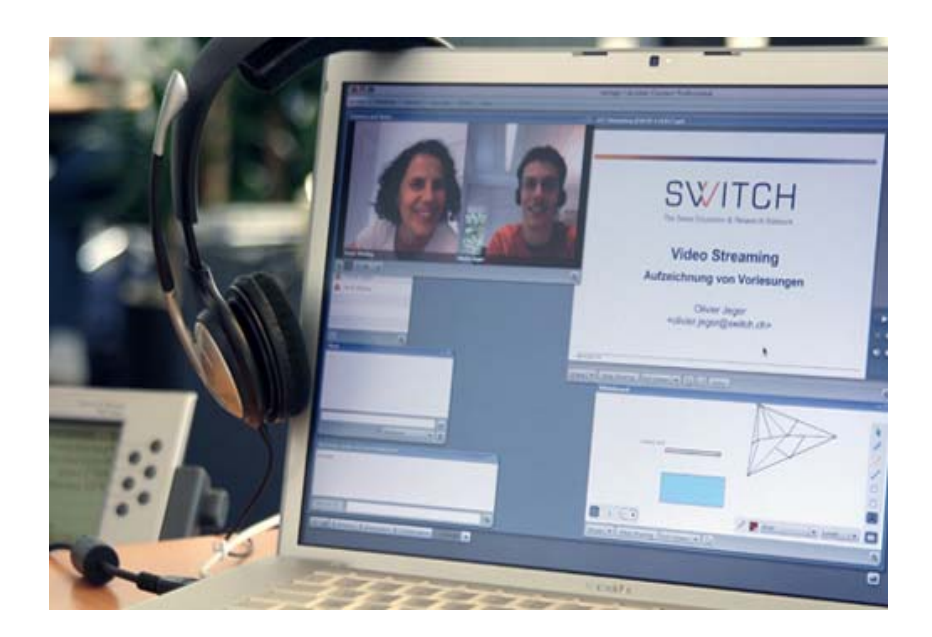

## **SWITCH***point* **- Komplementäre Tools**

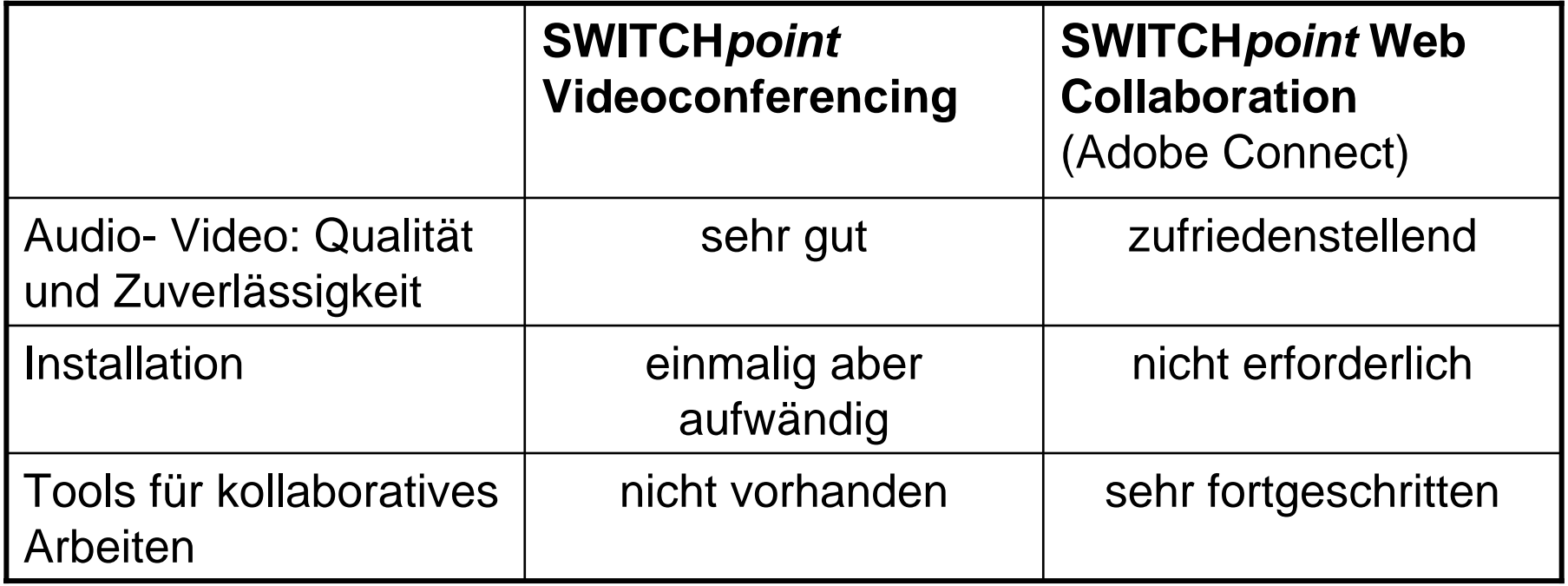

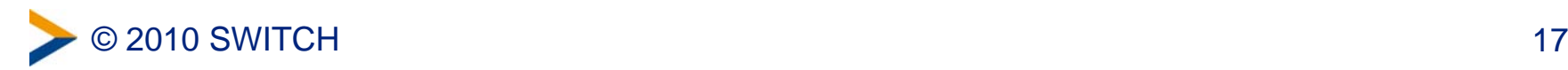

## **SWITCH***cast* **– Ihr Hörsaal ist die Welt**

- Aufzeichnung von Vorlesungen und Slides
- Fokus: Einfache Nutzung (Flash Cutting Tool)
- Zugang über nationales Suchportal

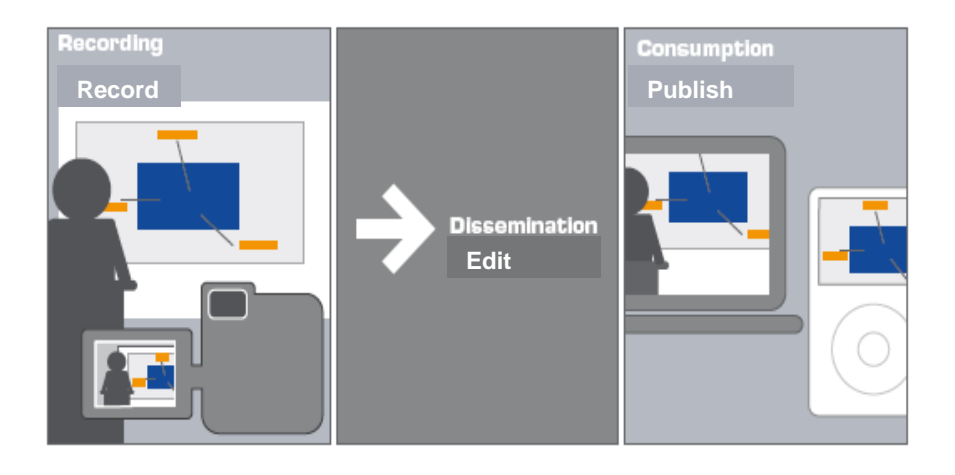

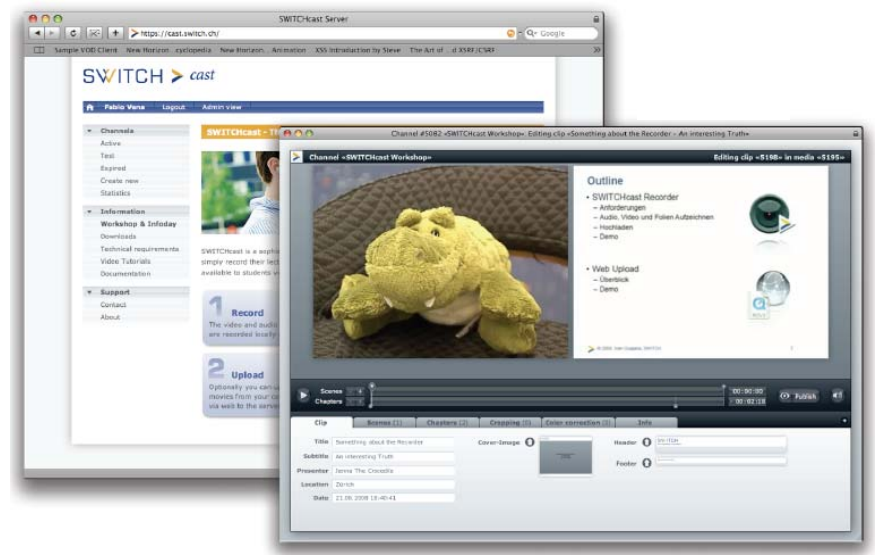

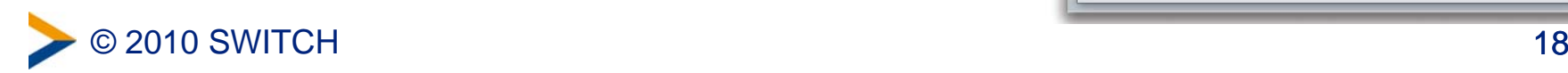

## **SWITCH***collection* **- nationales Repository**

- Wiederverwendbarkeit *von* und offener Zugang *zu* e-Learning Inhalten
- Förderung der Kollaboration
- Sichtbarkeit der Lehrtätigkeit
- Werbung für Studierende
- Sicherung und Archivierung der Inhalte
- Zitierbarkeit / Referenzierbarkeit der Lernaktivitäten
- Einfacher Zugang über eine (zentrale) Suchmaske

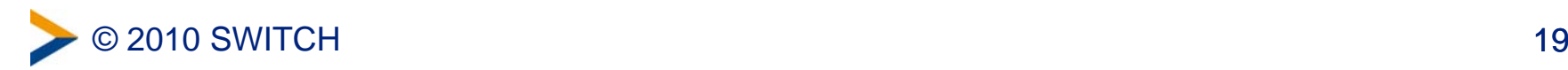

## **Architektur: Ablage und Suchportal**

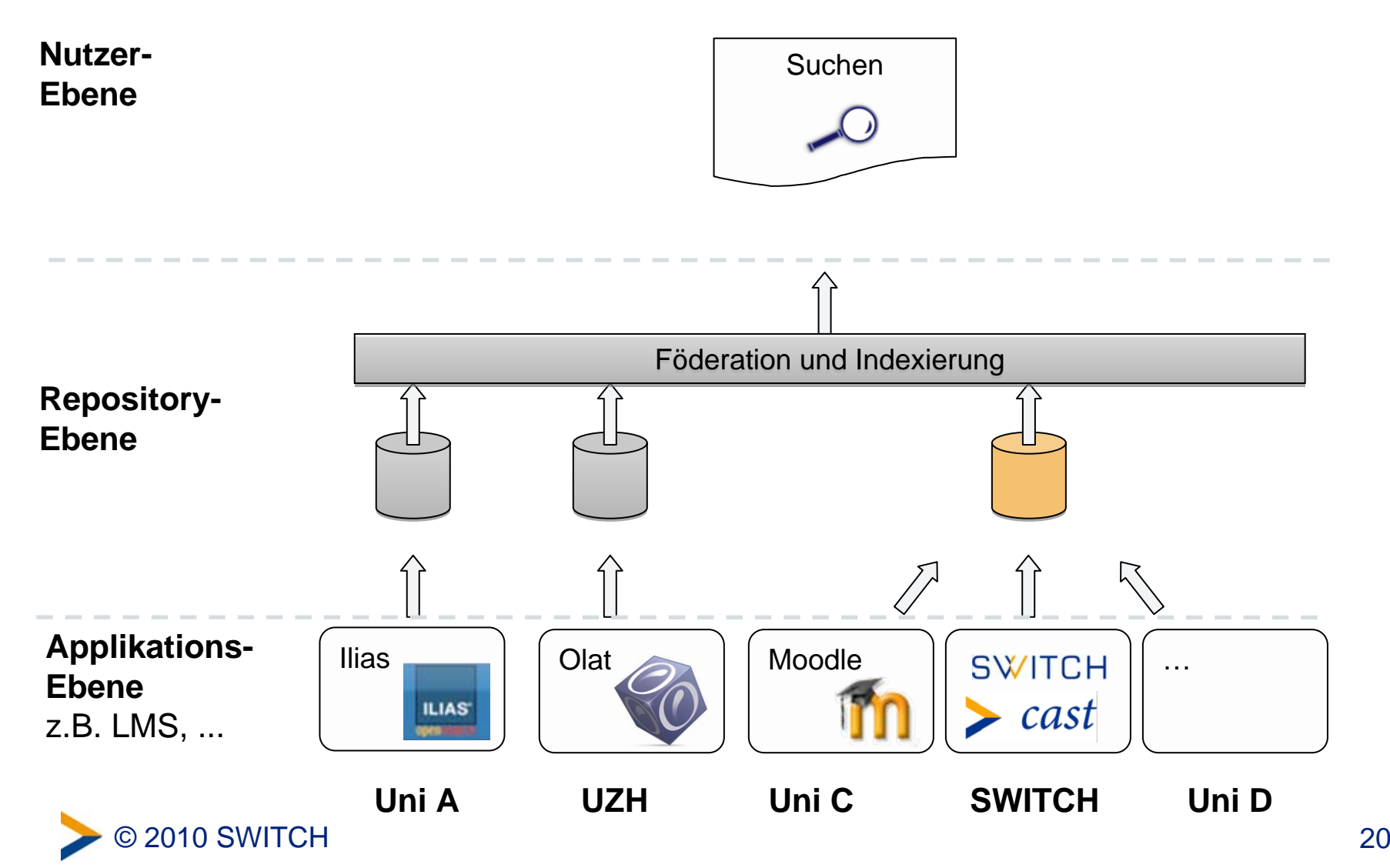

### **SWITCH***sms*

QuickTime™ and a decompressor are needed to see this picture.

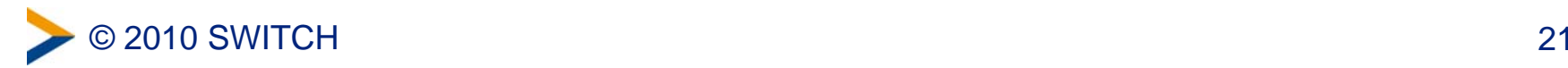

## **Serviceportfolio in der Lehre**

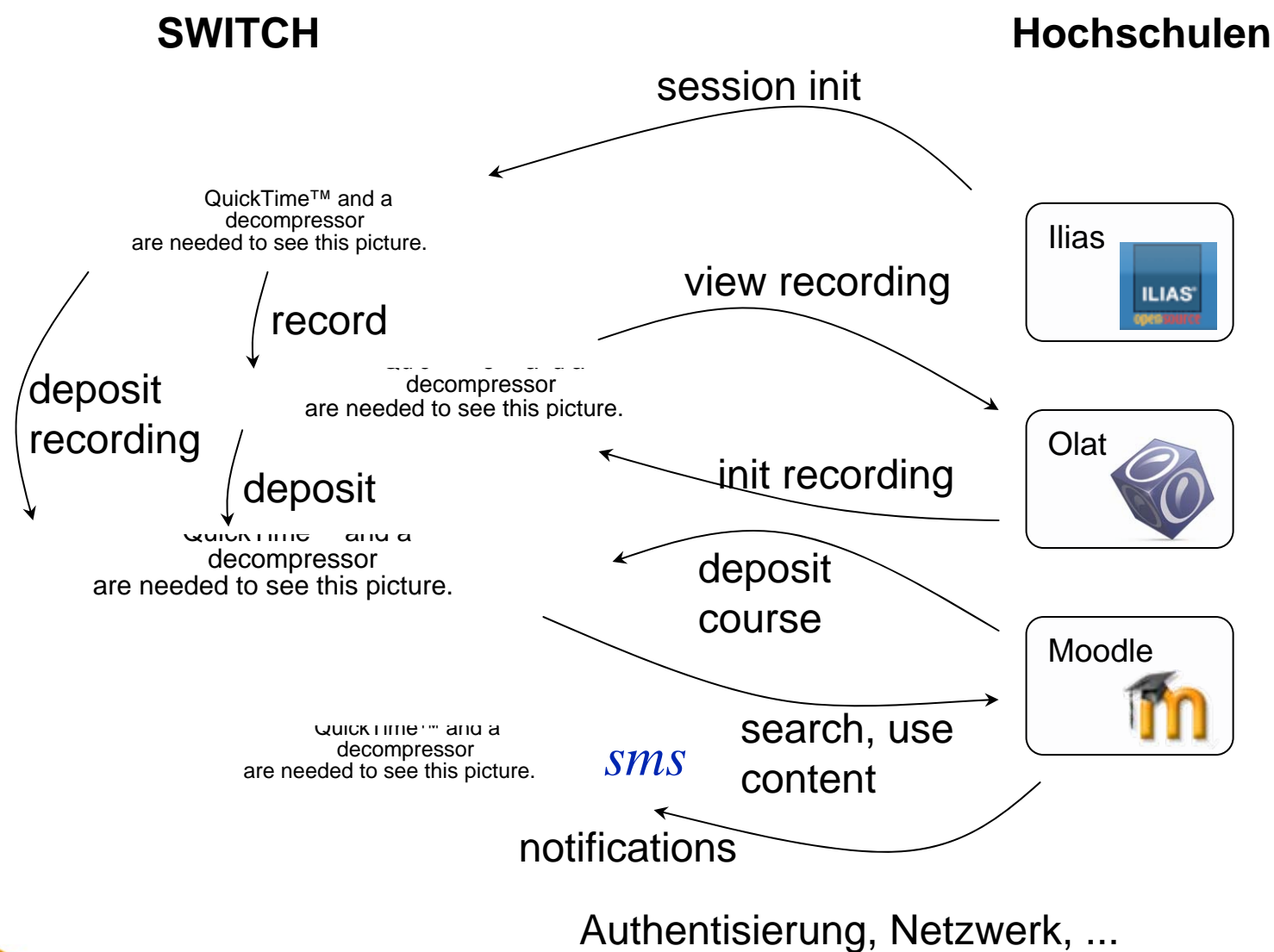

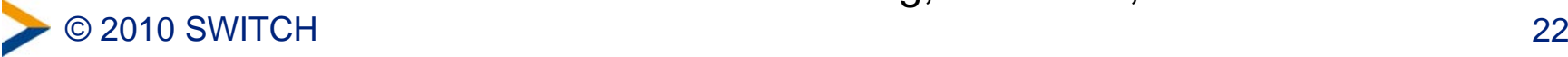